## **BLOCKALOT-Funktionen**

Diese Funktionen stehen dir in [BLOCKALOT](https://blockalot.de/) zur Verfügung. Mit ihnen kannst du deine eigene Inhalte in Lernwelten platzieren und auch exportieren.

## **Medienupload**

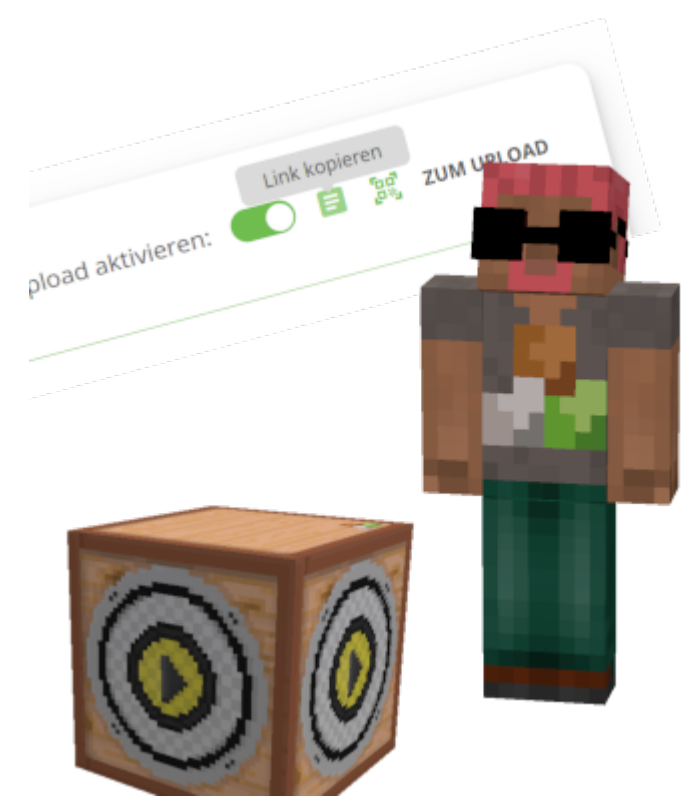

[Medienupload \(Audio\)](https://wiki.blockalot.de/funktionen:audioupload) Über den Audioupload können du und die Lernenden eigene Sounds oder Sprachaufnahmen hochladen und in Minetest platzieren

From: <https://wiki.blockalot.de/> - **BLOCKALOT Wiki**

Permanent link: **<https://wiki.blockalot.de/funktionen>**

Last update: **2023/10/13 13:24**

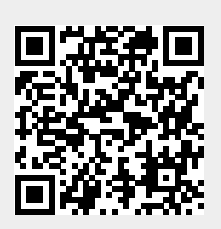